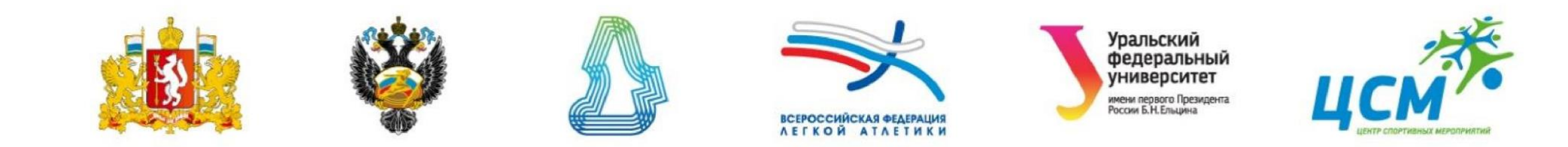

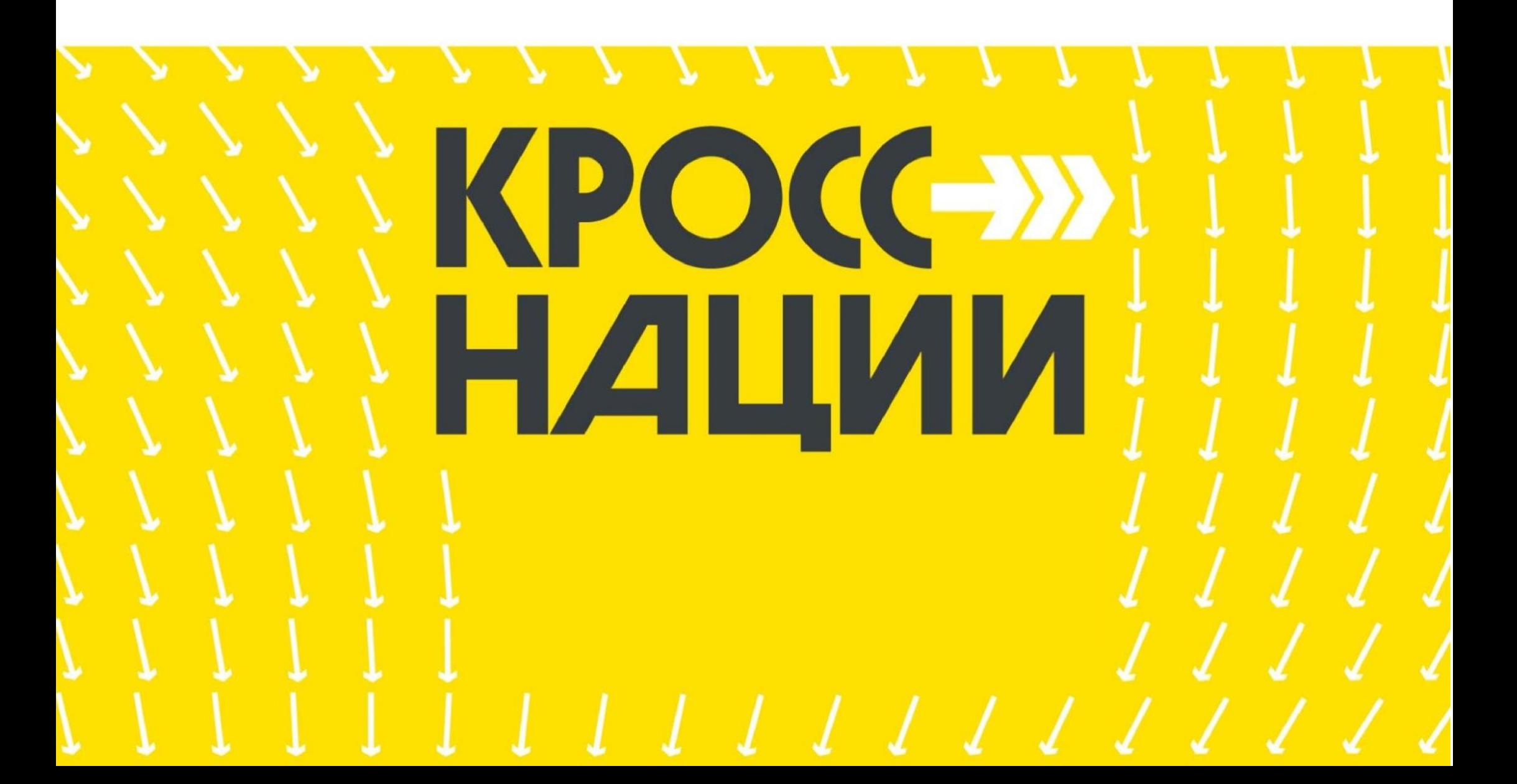

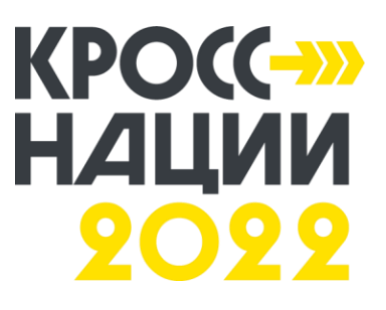

# **Инструкция для участников**

Необходим:

1) Интернет

2) Телефон или компьютер

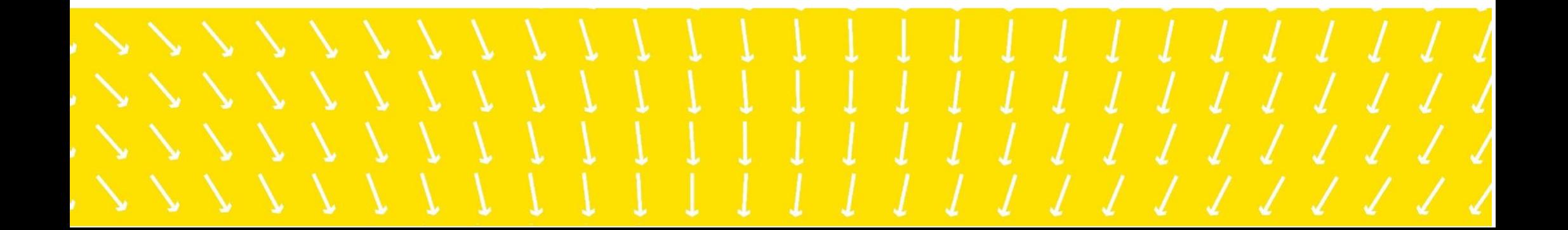

## **Шаг №1:** Зайти с телефона или компьютера на сайт http://oblsport.ru/kn2022/

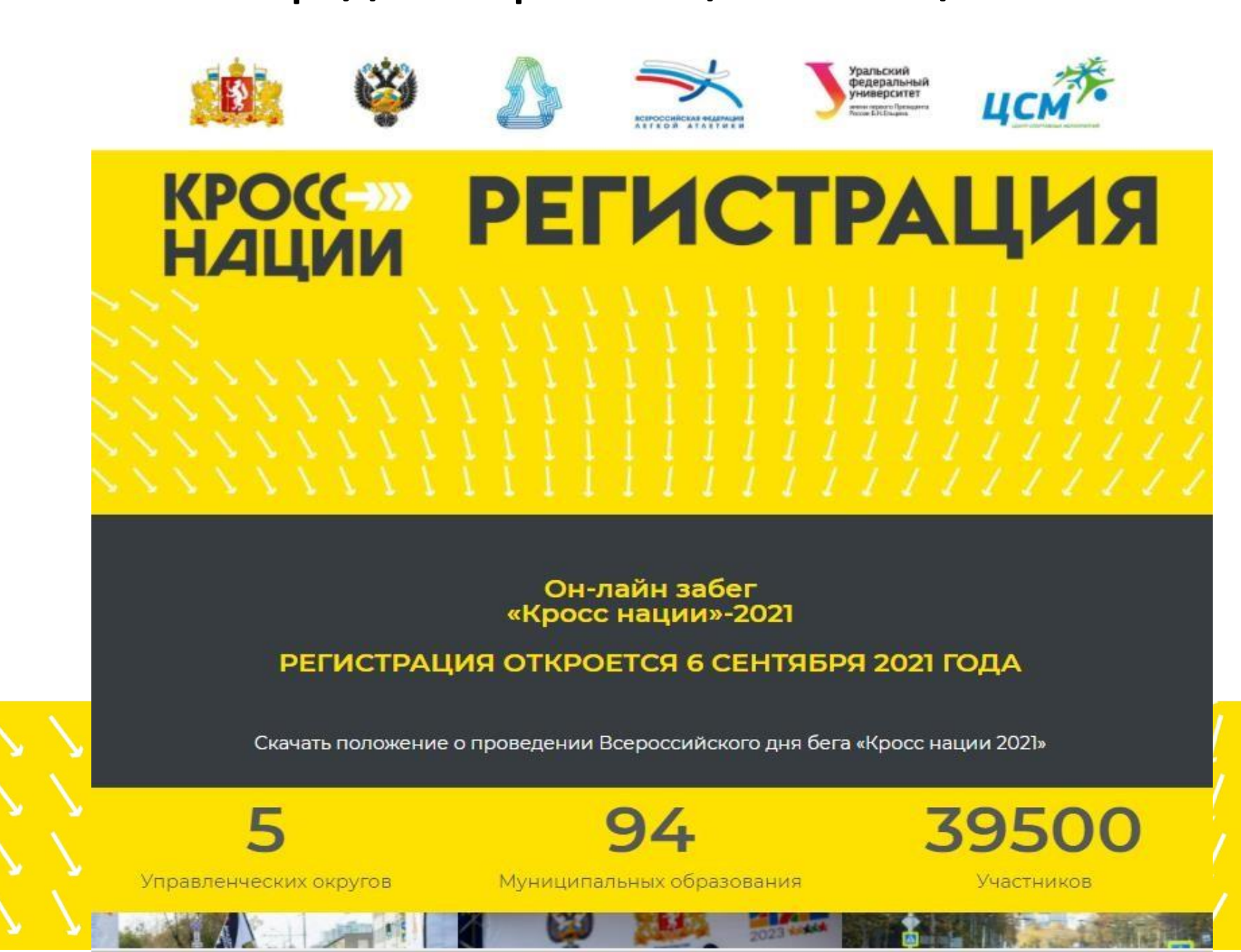

## Шаг №2: Выбрать свой округ и нажать на кнопку регистрации

РЕГИСТРАЦИЯ ДЛЯ ЖИТЕЛЕЙ ЗАПАДНОГО УПРАВЛЕНЧЕСКОГО ОКРУГА Артинский городской округ. Ачитский городской округ. Нижнесергинский муниципальный район, Нижнесергинское городское поселение. Шалинский городской округ, городской округ Верхняя Пышма, городской округ Дегтярск, городской округ Красноуфимск, муниципальное образование Красноуфимский округ, городской округ Первоуральск, городской округ Полевской, городской округ Ревда, городской округ Среднеуральск, Бисертский городской округ, Михайловское муниципальное образование. Кленовское сельское поселение, муниципальное образование рабочий посёлок Атиг. Дружининское городское поселение, городское поселение Верхние Серги, городской округ Староуткинск

Список мест, где можно получить сувенирную продукцию (после регистрации на сайте) и преодолеть забег «Кросс нации» в ЗАПАДНОМ УПРАВЛЕНЧЕСКОМ ОКРУГЕ.

РЕГИСТРАЦИЯ ДЛЯ ЖИТЕЛЕЙ ЮЖНОГО УПРАВЛЕНЧЕСКОГО ОКРУГА Асбестовский городской округ. Арамильский городской округ. Берёзовский городской округ, муниципальное образование «Город Каменск-Уральский», городской округ Заречный. городской округ Сухой Лог, Белоярский городской округ, Каменский городской округ, городской округ Богданович, Сысертский городской округ, городской округ Рефтинский, муниципальное образование «поселок Уральский», городской округ Верхнее Дуброво, Малышевский городской округ

Список мест, где можно получить сувенирную продукцию (после регистрации на сайте) и преодолеть забег «Кросс нации» в ЮЖНОМ УПРАВЛЕНЧЕСКОМ ОКРУГЕ

РЕГИСТРАЦИЯ ДЛЯ ЖИТЕЛЕЙ СЕВЕРНОГО УПРАВЛЕНЧЕСКОГО ОКРУГА Городской округ Красноуральск, Качканарский городской округ, городской округ Лесной, Нижнетуринский городской округ, Гаринский городской округ, городской округ Верхотурский, Новоляленский городской округ, Сосьвинский городской округ, Серовский городской округ, городской округ Краснотурьинск, городской округ Карпинск, Волчанский городской округ, Североуральский городской округ, Ивдельский городской округ,

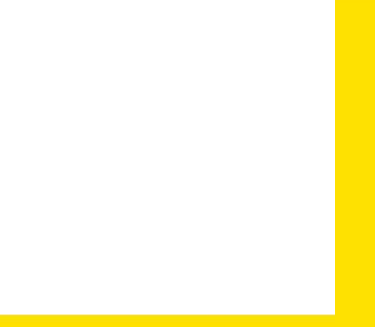

### Шаг №3: Заполнить форму регистрации

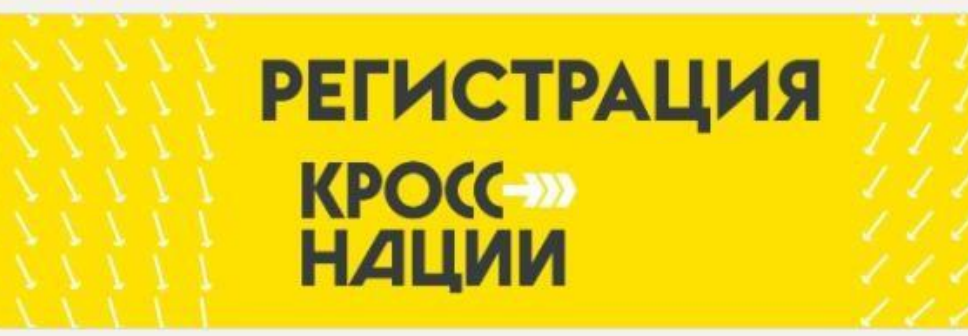

### ЮЖНЫЙ УПРАВЛЕНЧЕСКИЙ ОКРУГ

Регистрация участников забега "Кросс нации-2021"

Выберите свой город \*

- городской округ Сухой Лог (массовый забег 18 сентября, г. Сухой Лог, ДК «Кристалл», ул. Юбилейная 2)
- Малышевский городской округ (массовый забег 19 сентября, Картинговая трасса стадиона МАУФКиС МДС «Рубин», ул. Свободы, д. 22)
- Арамильский городской округ (массовый забег 18 сентября, г. Арамиль, ул. Садовая, 21А)
- Городской округ Заречный (массовый забег 18 сентября, г. Заречный, ул. Ленина (Площадь Победы)
- Каменский городской округ (массовый забег 18 сентября)

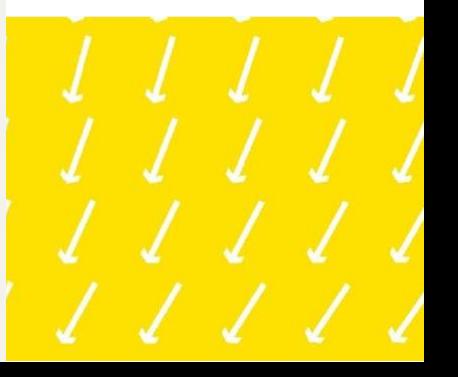

#### Пробежать дистанцию и Шаг <u>Nº4:</u> ПОЛУЧИТЬ

### сувенирную продукцию по указанным адресам

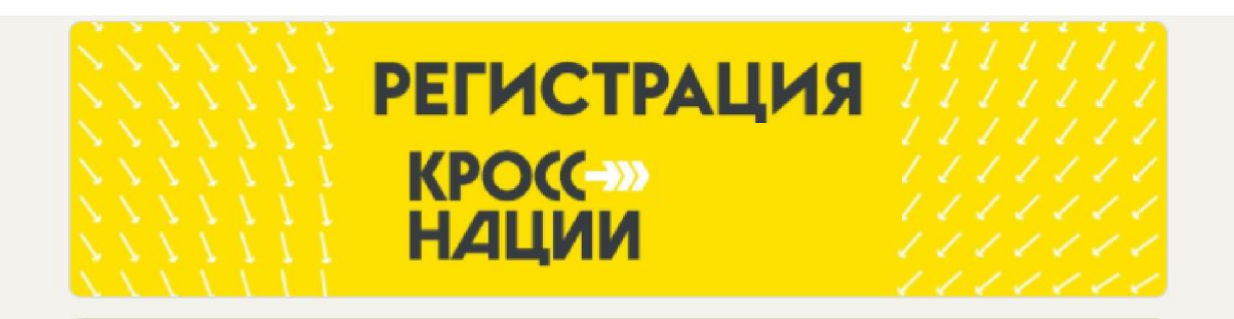

### ЮЖНЫЙ УПРАВЛЕНЧЕСКИЙ ОКРУГ

Спасибо! Ваша регистрация завершена.

 $* * *$ 

Список адресов, где можно получить сувенирную продукцию «Кросса Нации» и преодолеть дистанцию массового забега, вы можете посмотреть здесь https://drive.google.com/

Напоминаем: при себе каждому участнику необходимо иметь документ (копию документа), удостоверяющий личность (паспорт, права, свидетельство о рождении), а также справку о состоянии здоровья.

Количество сувенирной продукции ограничено!

#### $* * *$

Преодолеть дистанцию «Кросса нации-2021» вы можете также вне массового забега в удобном вам месте и в удобное вам время в «Декаду бега» с 8 по 17 сентября 2021 года.

Дистанция онлайн-забега - 2000 метров (свободным стилем).

Если вы хотите, чтобы ваш результат был учтён в итоговом сводном протоколе любительской «Кросса нации-2021» в Свердловской области, зафиксируйте свой результат с помощью специального приложения (фитнесс-трекера Strava, Runtastic, RunKeeper и т.д.), фитнес-браслета (Apple, Xiaomi и т.д.) или спортивных часов (Suunto, Garmin, Polar и т.д.), который вы должны иметь при себе во время забега. Записанный трек (скриншот, фото с экрана или уникальную ссылку на трек) вы должны отправить по электронной почте организаторам «Кросса нации-2021» в

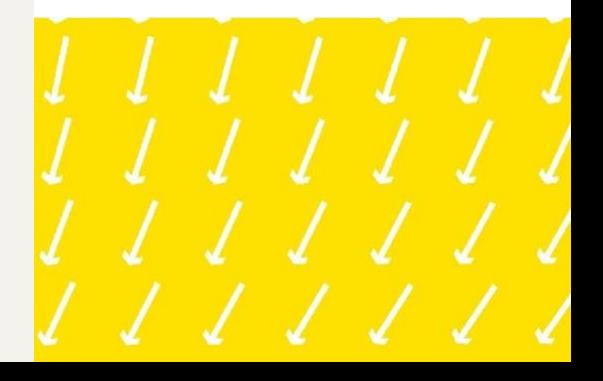

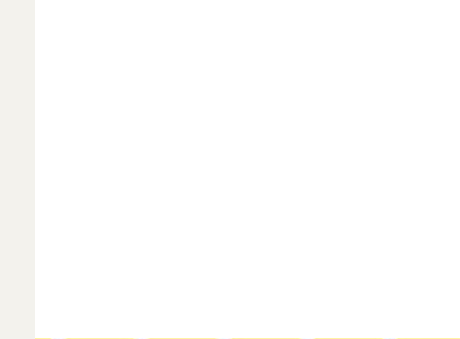

# **Спасибо за внимание!**